Pham 159548

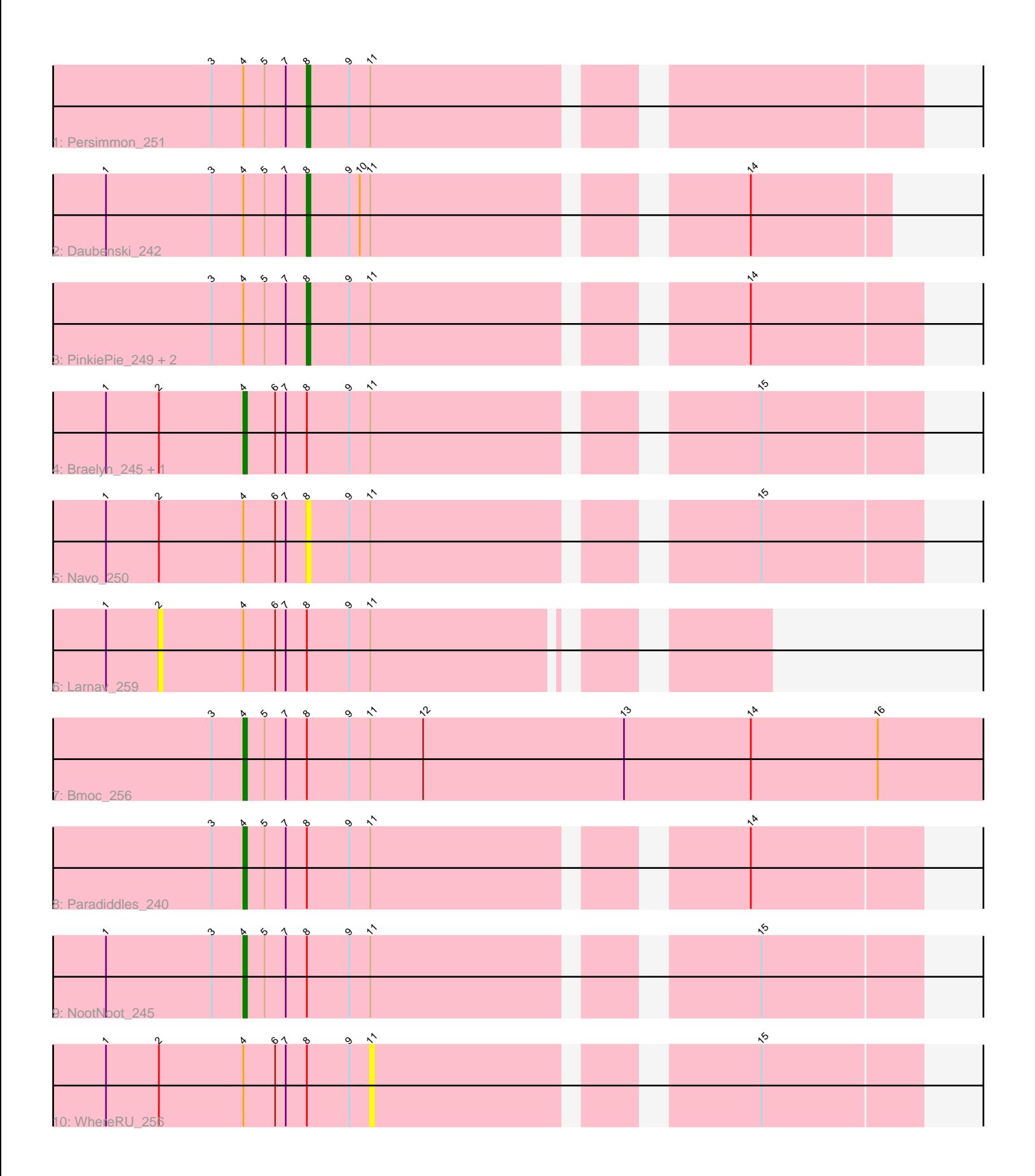

Note: Tracks are now grouped by subcluster and scaled. Switching in subcluster is indicated by changes in track color. Track scale is now set by default to display the region 30 bp upstream of start 1 to 30 bp downstream of the last possible start. If this default region is judged to be packed too tightly with annotated starts, the track will be further scaled to only show that region of the ORF with annotated starts. This action will be indicated by adding "Zoomed" to the title. For starts, yellow indicates the location of called starts comprised solely of Glimmer/GeneMark auto-annotations, green indicates the location of called starts with at least 1 manual gene annotation.

# Pham 159548 Report

This analysis was run 05/04/24 on database version 560.

Pham number 159548 has 13 members, 3 are drafts.

Phages represented in each track:

- Track 1 : Persimmon\_251
- Track 2 : Daubenski\_242
- Track 3 : PinkiePie\_249, Squillium\_251, Liandry\_248
- Track 4 : Braelyn\_245, Bartholomune\_249
- Track 5 : Navo<sup>250</sup>
- Track 6 : Larnav\_259
- Track 7 : Bmoc\_256
- Track 8 : Paradiddles 240
- Track 9 : NootNoot 245
- Track 10 : WhereRU 256

# **Summary of Final Annotations (See graph section above for start numbers):**

The start number called the most often in the published annotations is 8, it was called in 5 of the 10 non-draft genes in the pham.

Genes that call this "Most Annotated" start:

• Daubenski\_242, Liandry\_248, Navo\_250, Persimmon\_251, PinkiePie\_249, Squillium\_251,

Genes that have the "Most Annotated" start but do not call it: • Bartholomune\_249, Bmoc\_256, Braelyn\_245, Larnav\_259, NootNoot\_245, Paradiddles\_240, WhereRU\_256,

Genes that do not have the "Most Annotated" start: •

#### **Summary by start number:**

Start 2:

- Found in 5 of 13 ( 38.5% ) of genes in pham
- No Manual Annotations of this start.
- Called 20.0% of time when present
- Phage (with cluster) where this start called: Larnav\_259 (BE1),

#### Start 4:

- Found in 13 of 13 ( 100.0% ) of genes in pham
- Manual Annotations of this start: 5 of 10
- Called 38.5% of time when present

• Phage (with cluster) where this start called: Bartholomune 249 (BE1), Bmoc 256 (BE1), Braelyn\_245 (BE1), NootNoot\_245 (BE1), Paradiddles\_240 (BE1),

#### Start 8:

- Found in 13 of 13 ( 100.0% ) of genes in pham
- Manual Annotations of this start: 5 of 10
- Called 46.2% of time when present

• Phage (with cluster) where this start called: Daubenski 242 (BE1), Liandry 248 (BE1), Navo\_250 (BE1), Persimmon\_251 (BE1), PinkiePie\_249 (BE1), Squillium\_251 (BE1),

### Start 11:

- Found in 13 of 13 ( 100.0% ) of genes in pham
- No Manual Annotations of this start.
- Called 7.7% of time when present
- Phage (with cluster) where this start called: WhereRU 256 (BE1),

### **Summary by clusters:**

There is one cluster represented in this pham: BE1

Info for manual annotations of cluster BE1:

•Start number 4 was manually annotated 5 times for cluster BE1.

•Start number 8 was manually annotated 5 times for cluster BE1.

# **Gene Information:**

Gene: Bartholomune\_249 Start: 120501, Stop: 120677, Start Num: 4 Candidate Starts for Bartholomune\_249: (1, 120462), (2, 120477), (Start: 4 @120501 has 5 MA's), (6, 120510), (7, 120513), (Start: 8 @120519 has 5 MA's), (9, 120531), (11, 120537), (15, 120633),

Gene: Bmoc\_256 Start: 121294, Stop: 121539, Start Num: 4 Candidate Starts for Bmoc\_256: (3, 121285), (Start: 4 @121294 has 5 MA's), (5, 121300), (7, 121306), (Start: 8 @121312 has 5 MA's), (9, 121324), (11, 121330), (12, 121345), (13, 121402), (14, 121438), (16, 121474),

Gene: Braelyn\_245 Start: 119835, Stop: 120011, Start Num: 4 Candidate Starts for Braelyn\_245: (1, 119796), (2, 119811), (Start: 4 @119835 has 5 MA's), (6, 119844), (7, 119847), (Start: 8 @119853 has 5 MA's), (9, 119865), (11, 119871), (15, 119967),

Gene: Daubenski\_242 Start: 121832, Stop: 121981, Start Num: 8 Candidate Starts for Daubenski\_242: (1, 121775), (3, 121805), (Start: 4 @121814 has 5 MA's), (5, 121820), (7, 121826), (Start: 8 @121832 has 5 MA's), (9, 121844), (10, 121847), (11, 121850), (14, 121943),

Gene: Larnav\_259 Start: 121417, Stop: 121572, Start Num: 2 Candidate Starts for Larnav\_259: (1, 121402), (2, 121417), (Start: 4 @121441 has 5 MA's), (6, 121450), (7, 121453), (Start: 8 @121459 has 5 MA's), (9, 121471), (11, 121477),

Gene: Liandry\_248 Start: 120940, Stop: 121098, Start Num: 8 Candidate Starts for Liandry\_248: (3, 120913), (Start: 4 @120922 has 5 MA's), (5, 120928), (7, 120934), (Start: 8 @120940 has 5 MA's), (9, 120952), (11, 120958), (14, 121051),

Gene: Navo\_250 Start: 119057, Stop: 119215, Start Num: 8 Candidate Starts for Navo\_250: (1, 119000), (2, 119015), (Start: 4 @119039 has 5 MA's), (6, 119048), (7, 119051), (Start: 8 @119057 has 5 MA's), (9, 119069), (11, 119075), (15, 119171),

Gene: NootNoot\_245 Start: 119734, Stop: 119910, Start Num: 4 Candidate Starts for NootNoot\_245: (1, 119695), (3, 119725), (Start: 4 @119734 has 5 MA's), (5, 119740), (7, 119746), (Start: 8 @119752 has 5 MA's), (9, 119764), (11, 119770), (15, 119866),

Gene: Paradiddles\_240 Start: 122109, Stop: 122285, Start Num: 4 Candidate Starts for Paradiddles\_240: (3, 122100), (Start: 4 @122109 has 5 MA's), (5, 122115), (7, 122121), (Start: 8 @122127 has 5 MA's), (9, 122139), (11, 122145), (14, 122238),

Gene: Persimmon\_251 Start: 120254, Stop: 120412, Start Num: 8 Candidate Starts for Persimmon\_251: (3, 120227), (Start: 4 @120236 has 5 MA's), (5, 120242), (7, 120248), (Start: 8 @120254 has 5 MA's), (9, 120266), (11, 120272),

Gene: PinkiePie\_249 Start: 120940, Stop: 121098, Start Num: 8 Candidate Starts for PinkiePie\_249: (3, 120913), (Start: 4 @120922 has 5 MA's), (5, 120928), (7, 120934), (Start: 8 @120940 has 5 MA's), (9, 120952), (11, 120958), (14, 121051),

Gene: Squillium\_251 Start: 120942, Stop: 121115, Start Num: 8 Candidate Starts for Squillium\_251: (3, 120915), (Start: 4 @120924 has 5 MA's), (5, 120930), (7, 120936), (Start: 8 @120942 has 5 MA's), (9, 120954), (11, 120960), (14, 121053),

Gene: WhereRU\_256 Start: 120606, Stop: 120746, Start Num: 11 Candidate Starts for WhereRU\_256: (1, 120531), (2, 120546), (Start: 4 @120570 has 5 MA's), (6, 120579), (7, 120582), (Start: 8 @120588 has 5 MA's), (9, 120600), (11, 120606), (15, 120702),